## Problems

## EXTERNAL POLICY

 $\ddots$ 

 $\leq$ [0..1], max, min, 0, 1>

## SLA VARIABLES

HA.DIST2CENTRE, HA.DIST2METRO, FA.BOOKFEE, CR.BOOKFEE, CR.PERC, FA.PERC

CONSTRAINTS

```
C_2: {CR.BOOKFEE}
                     det_2(n) = if n>5 then 1 otherwise 0
```
C<sub>3</sub>: {CR, BOOKFEE, FA, BOOKFEE}  $def_3(d,p) = if d > p the 1 - 1/(d-p+1) otherwise 0$ 

## Change the business role BookingAgent to let customer pay **CR.BOOKFEE to the payagent (ignore the problem of** "distributing" the amount between TravelBooking and **FlightAgent**)

Change the business protocol Customer to ensure that the parameter amount of refund is equal to the amount of the trip minus the booking fee (which is not refunded)

**BUSINESS ROLE** BookingAgent is

| <b>INTERACTIONS</b>                           |
|-----------------------------------------------|
|                                               |
| r&s bookTrip                                  |
| from, to: airport<br>A                        |
| out, in:date                                  |
| $\boxtimes$ fconf:fcode                       |
| hconf:hcode                                   |
| amount: moneyvalue                            |
| ask log(username, password): bool             |
| ask getData(username):usrdata                 |
| ask getCard(username): paydata                |
| s&r bookFlight                                |
| A from, to: airport                           |
| out, in:date                                  |
| traveller:usrdata<br>$\boxtimes$ fconf: fcode |
| amount: moneyvalue                            |
| beneficiary: accountn                         |
| payService:serviceId                          |
| s&r payment                                   |
| amount:moneyvalue<br>$\leftrightarrow$        |
| beneficiary: accountn                         |
| originator:usrdata                            |
| cardNo: paydata                               |
| $\boxtimes$ proof: pcode                      |
| s&r bookHotel                                 |
| A checkin, checkout: date                     |
| traveller:usrdata                             |
| $\boxtimes$ hconf:hcode                       |
| snd payAck                                    |
| $\triangle$ proof: pcode<br>status: bool      |
| rcv ackRefundRcv                              |
| A amount: moneyvalue                          |
| snd ackRefundSnd                              |
| $\triangle$ amount: moneyvalue                |
|                                               |
| <b>SLA VARIABLES</b>                          |
| BOOKFEE: [0100], KD: [130]                    |
|                                               |

```
 ORCHESTRATION
   local s:[START, LOGGED, QUERIED, FLIGHT_OK, HOTEL_OK, CONFIRMED, END_PAID, 
   END_UNBOOKED, COMPENSATING, END_COMPENSATED],
  logged:bool, traveller:usrdata, travcard:paydata
   …
    transition HotelAnswer
      triggeredBy bookHotel
      guardedBy s=FLIGHT_OK
     effects bookHotel.Reply ⊃ s'=HOTEL_OK 
        ∧ ¬bookHotel.Reply ⊃ s'=END_UNBOOKED
     sends bookHotel.Reply ⊃ bookTrip
             ∧ bookTrip.fconf=bookFlight.fconf
             ∧ bookTrip.amount=bookFlight.amount + BOOKFEE
             ∧ bookTrip.hconf=bookHotel.hconf
         ∧ ¬bookHotel.Reply ⊃ bookFlight
             ∧ bookTrip
              ∧ bookTrip.Reply=False
   transition TripCommit
      triggeredBy bookTrip
      guardedBy s=HOTEL_OK
      effects s'=CONFIRMED
      sends bookFlight< ^ bookHotel< ^ payment<sup>2</sup>
             ∧ payment.amount=bookFlight.amount + BOOKFEE
             ∧ payment.beneficiary=bookFlight.beneficiary
             ∧ payment.originator=traveller
             ∧ payment.cardNo=travcard
   transition PaymentAnswer
      triggeredBy payment
      guardedBy s=CONFIRMED
      effects payment.Reply ⊃ s'=END_PAID
         ∧ ¬payment.Reply ⊃ s'=END_UNBOOKED
      sends payAck
             ∧ payAck.proof=payment.proof 
             ∧ payAck.status=payment.Reply
```

```
…
```
**BUSINESS PROTOCOL** Customer **is**

```
INTERACTIONS
   r&s login
        usr:username, pwd:password
   r&s bookTrip
      \triangle from, to: airport,
          out,in:date
       \boxtimes fconf: fcode,
          hconf:hcode,
          amount:moneyvalue
   snd payNotify
      A status: bool
   snd refund
      \triangle amount: moneyvalue
SLA VARIABLES
   BOOKFEE:[0..100], KD:[1..30]
 BEHAVIOUR
   initiallyEnabled login<sup>2</sup>?
   (login! ∧ login.Reply) enables bookTrip?
   (bookTrip ∧ bookTrip 	⁄?) ensures payNotify 
all
   (payNotify! ∧ payNotify.status) enables bookTrip?
       until today≥bookTrip.out+KD
   (bookTrip<sup>+</sup>? ^ today+KD<bookTrip.out) ensures refund<sup>2</sup>!
                              ∧ refund.amount=bookTrip.amount-BOOKFEE
```
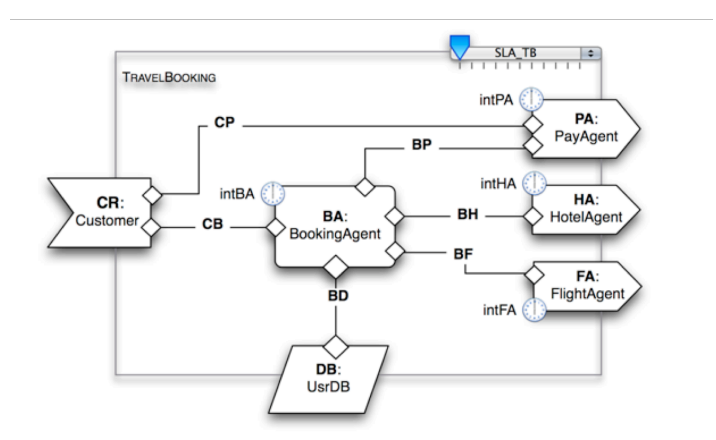

Define, for the module *TravelBooking,* an external policy on the SLA variables:

- *CR.PROCODE*: is a variable associated to *CR* that denote the promotional code used by the customer to obtain discounts,
- *CR.PERC, FA.PERC*: is a variable associated to *CR* that denote the percentage of refund,
- *CR.FEE:* is the variable associated to *CR* that denote the forfait price for each booking,

The external policy must contain a number of constraints that ensure:

- a. That the percentage of refund concessed to the customer must always be between 50% and 100% and the flight agent must support this.
- b. The degree of satisfaction is inversely proportional to the percentage of refund (PERC) concessed to the customer.
- c. If the promotional code of the customer is "VIP" then *CR.FEE* is the zero, if it is is "MEMBER" the satisfaction is directly proportional to *CR.FEE* but less than 10£ and if it is "OTHER" then it 11£.

```
EXTERNAL POLICY 
 SLA VARIABLES
        CA.PERC, FA.PERC, CR.FEE, CR.PROCODE
  CONSTRAINTS
        C_1: {CA.PERC, FA.PERC}
                 def(x,y)=
                                \iota1 if 50 ≤ x ≤ 100 ∧ x ≤ y
                                  0 otherwise
                                 \int∤
                                 \mathfrak{l}C_2: {CA.PERC}
                 def(s)= 
                             \iota\det(f, p) = \begin{cases} f/10 & \text{if } p = "MEMBER" \text{ and } f \leq 10 \end{cases}1/x if x > 0 
                               0 otherwise
                              \sqrt{ }∤
                              \overline{\mathfrak{l}}C_3: {CR.FEE, CR.PROCODE},
                                1 if (p ="VIP" ∧ f = 0) ∨ (p ="OTHER" ∧ f = 11)

                                  0 othherwise
                                ∤
                                \overline{\phantom{a}}\overline{\mathcal{L}}
```
**BUSINESS PROTOCOL** Customer **is**

```
INTERACTIONS
          r&s login
                usr:username, pwd:password
            r&s bookTrip
              \triangle from, to:airport,
                   out,in:date
              \boxtimes fconf:fcode,
                 hconf:hcode,
                 amount:moneyvalue
           snd payNotify
              \triangle status:bool
           snd refund
              \triangle amount: moneyvalue
       BEHAVIOUR
       initiallyEnabled login<sup>2</sup>?
           (login⊠! ∧ login.Reply) enables bookTrip<sup>2</sup>?
           (bookTrip<sup>2</sup> ∧ bookTrip<sup>o2</sup>) ensures payNotify<sup>2</sup>!
       …
```
Define the following statement for the business protocol Customer:

- That the percentage of refund (*Refund.amount*) concessed to the customer must always be between 50% and 100%.

- That the compensation of *bookTrip* is always allowed after a *payNotify* with a positive status (one statement) but that the amount refund (which is ensured after *payNotify*) will be zero on or after the day of the trip (one statement).

```
1- payNotify<sup>
(2)</sup> A payNotify.status enables bookTrip<sup>+</sup>?
2- Refund.amount=0 after bookTrip.out ≥ today
(bookTrip<sup>+</sup>? ensures refund<sup>2</sup>!) this was assumed...
```
50 ≤ refund.amount ∧ refund.amount ≤ 100 **after** refund!

- That (alternative to the previous) the compensation of *bookTrip* is not allowed on or after the day of the trip (one statement) but the amount of the refund is always as the one agreed with the SLA variable *PERC* (one statement).

1- payNotify! ∧ payNotify.status **enables** bookTrip? **until** bookTrip.out ≥ today

(we should declare the SLA variable PERC in Customer)

<sup>2-</sup> refund.amount=bookTrip.amount\*PERC after refund<sup>2</sup>!